## **КЛАССЫ 7-9**

1) Мальчик спроектировал установку по запуску ракеты. По замыслу

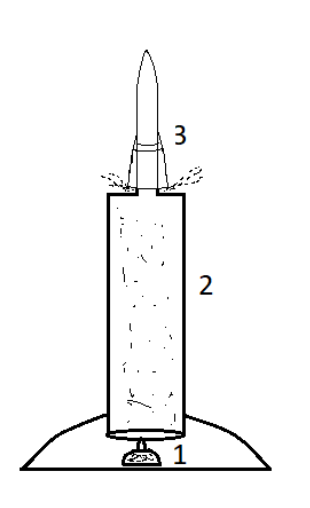

мальчика спиртовка (1) нагревает воздух в цилиндре (2), вследствие чего создается давление и в какой-то момент нагретый воздух выталкивает ракету (3) вверх. На практике выяснилось, однако, что ракету чрезвычайно сложно установить на цилиндр так, чтобы нагретый воздух не выходил из цилиндра. На рисунке показана одна из неудавшихся попыток запуска. Из-за негерметичной установки ракеты, давление в цилиндре не изменилось. При этом воздух в цилиндре в процессе нагревания изменил

свою температуру с 15 до 35 градусов Цельсия. Считая, что коэффициент полезного действия горелки равен 8% (остальная энергия уходит на нагревание атмосферы и т.п.), вычислите массу сожженного спирта. Объем цилиндра равен 15000 см<sup>3</sup>, плотность воздуха равна 1,2 кг/м<sup>3</sup>, его удельная теплоёмкость 1,01 кДж/(кг·°С), удельная теплота сгорания спирта 27 МДж/кг. Ответ приведите в граммах, округлив до одной сотой.

- 2) На свои опыты с ракетой мальчик истратил 15% спирта из бутыли, стоявшей в кладовой. Кроме того, он забыл закрыть бутыль, а когда вспомнил, то выяснилось, что еще 16% оставшегося спирта испарилось. Чтобы отец не заметил убыли, мальчик долил бутыль водой, так что в результате объем жидкости в бутыли даже увеличился на 5% по сравнению с исходным. Какова теперь концентрация спирта в бутыли? Ответ приведите в процентах, округлив до сотых долей.
- 3) После неудачи с запуском «воздушной» ракеты, мальчик стал посещать кружок по моделированию, где изготовил пороховую ракету. Пороховой двигатель этой ракеты работает ровно 4 секунды и обеспечивает ей все это время постоянное ускорение, равное 1,3g (при отсутствии внешних сил). Какой максимальной высоты достигнет ракета при вертикальном пуске? Сопротивление воздуха не учитывайте и считайте, что g=9,8 м/с<sup>2</sup>. Ответ приведите в метрах, округлив до целого.

4) Продолжив свои занятия в кружке, мальчик в команде с другими ребятами запустил на аэростате передатчик телеметрии. Передача идет по открытому радиоканалу и для того, чтобы данные не были похищены конкурирующей командой, ребята придумали систему авторизации приемника. Процедура авторизации такова: передатчик отправляет случайно выбранное число N в диапазоне от 5 до 99 и ждет правильного ответа – номера первой (считая справа налево) цифры числа  $N! = 1 \cdot 2 \cdot$ 3 ∙ ... • N, отличной от нуля и делящейся на 3 без остатка. Напишите программу на вашем любимом языке программирования, вычисляющую эту цифру. Программа принимает на вход целое число N и выводит номер искомой цифры. Если такой цифры в записи числа нет, программа выводит "0".

Пример:

Ввод: 9

Вывод: 5

Действительно,  $9! = 1 \cdot 2 \cdot 3 \cdot ... \cdot 9 = 362880$ . Первая, считая справа, цифра этого числа, отличная от нуля и делящаяся на 3, – это цифра 6, стоящая в пятом разряде.

Ввод: 5

Вывод: 0

5) Ребята пытаются провести анализ снимков леса, полученных при последнем запуске. На темно-зеленом фоне леса хорошо видны светлозеленые прямоугольники – результаты вырубок. Программа автоматически вычисляет для каждого снимка площадь вырубки, ее периметр и отношение  $\rho = \frac{\Pi$ ериметр √Площадь . Одна из

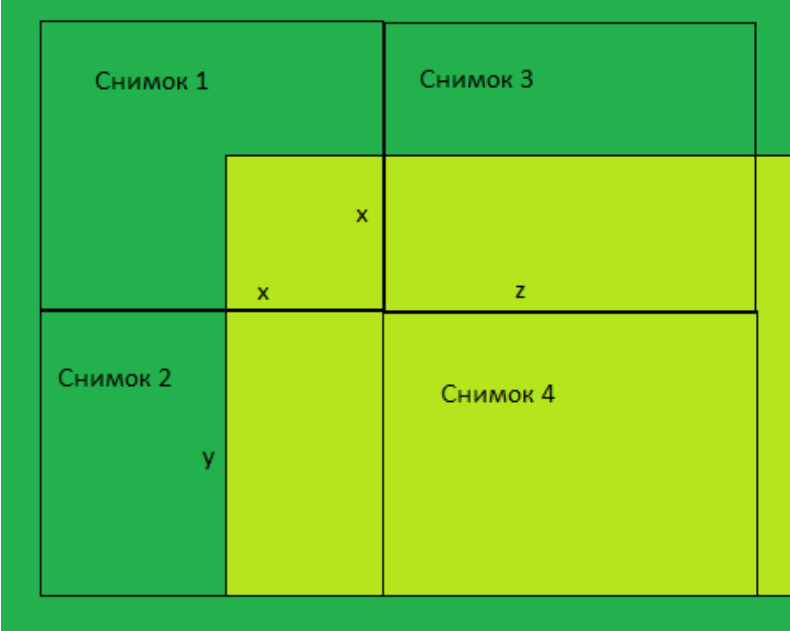

таких вырубок оказалась разделенной на четыре снимка, причем на первый снимок попал квадрат со стороной  $x$ , на второй – прямоугольник со сторонами  $x \le y \ge x$ , а на третий – прямоугольник со сторонами  $x \le x$   $z > x$ . Можно ли найти коэффициент  $\rho$  для первого снимка? Найдите коэффициент для четвертого снимка, зная, что для второго и третьего этот коэффициент равен 4,45 и 5 соответственно.

6) При анализе космических снимков часто приходится делить точки снимка на два класса: нетронутый лес/вырубка,

море/суша и так далее. При этом часто необходимо оценить площадь и периметр области (вырубки, острова, ледника) и т.д.

а) Предположим, Вам доступны снимки с произвольным (каким угодно большим) разрешением. Как бы Вы измерили площадь

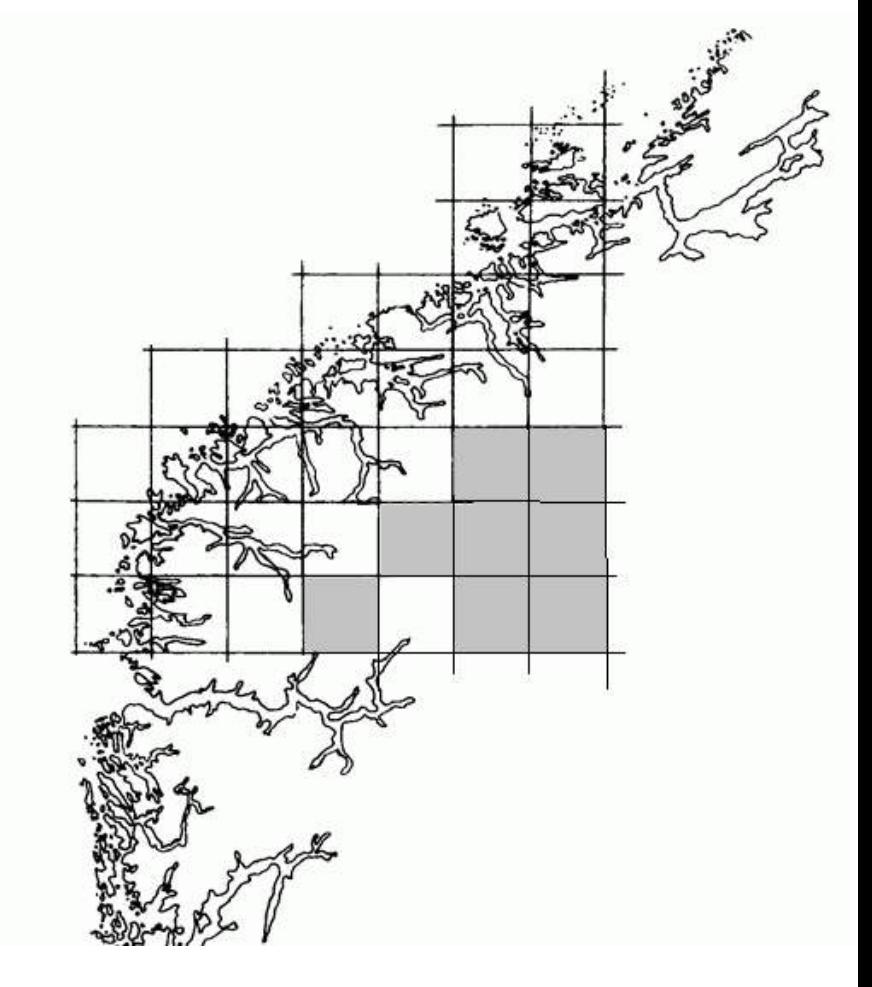

большого объекта по набору его снимков?

б) Как бы Вы стали измерять "величину границы" объекта? В вашем ответе постарайтесь учесть следующее. Мы знаем, что при гомотетии с коэффициентом  $k$  площадь треугольников и четырехугольников меняется в  $k^2$  раз. Также происходит и со сложными фигурами, получаемыми при картографировании. Мы знаем, что при такой гомотетии периметры простых фигур (треугольников, четырехугольников и т.п.) меняются в  $k$  раз. Оказывается, что границы фигур, получаемых при картографировании, ведут себя не так. При изменении масштаба снимка в  $k$  раз они меняют свою длину в  $k^D$  раз, где *D* (оно называется фрактальной размерностью границы) отлично от 1 (например, при картографировании побережья Норвегии, это число экспериментально определено равным 1,52, а для побережья Великобритании 1,3).